## CO2コントローラー NMA および SMA シリーズ

## RS485 (Modbus-RTU)タイプ 通信マニュアル

2017.8.8 改訂 シー・エイチ・シー・システム株式会社 環境・エネルギー事業部

1. CO<sup>2</sup> コントローラー内部基板

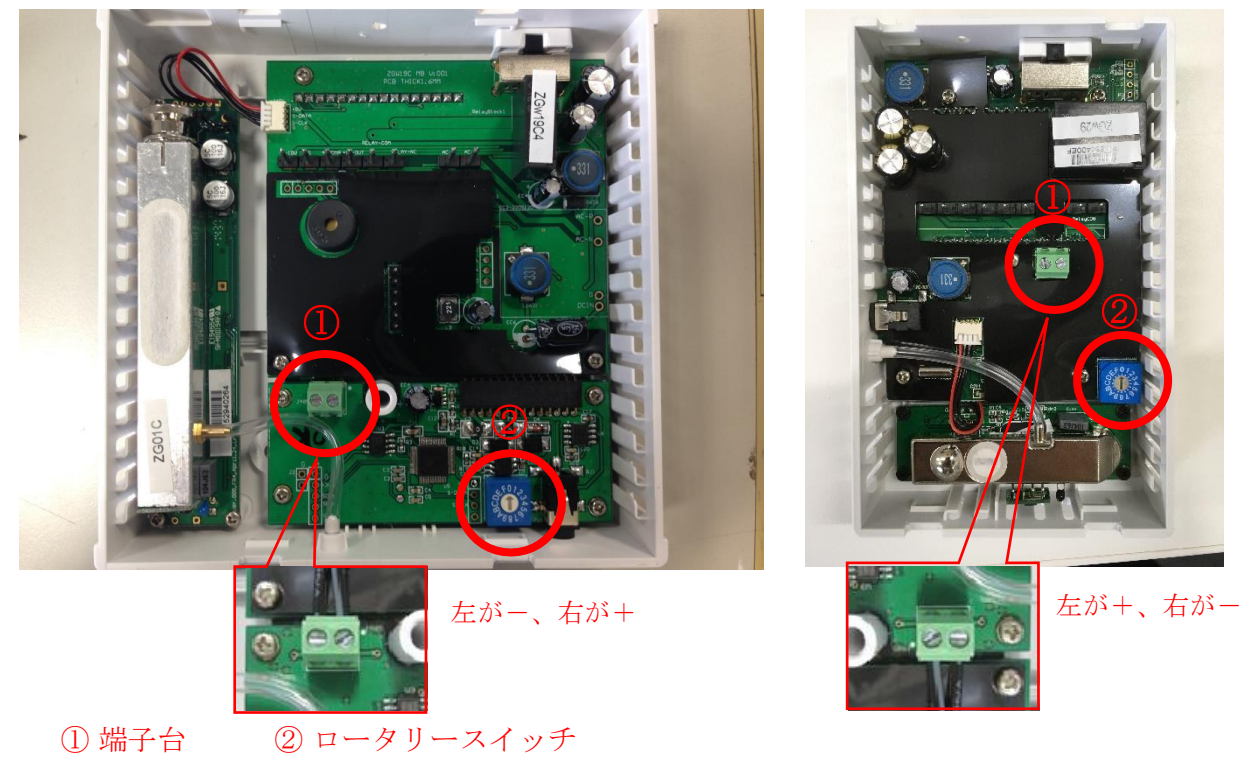

図1: CO<sup>2</sup> コントローラー内部基板

2. 接続方法 終端抵抗 終端抵抗 ₹ ξ  $\overline{+}$ 他の 他の 親機 Modbus Modbus 通信機器 通信機器 ..  $\frac{1}{\sqrt{1-\frac{1}{1-\frac{1}{1-\$ 

CO2コントローラー

図2: Modbus 通信機器接続方法

※CO2コントローラーとの接続は図1の①端子台を参照してください。

NMA(M)シリーズの場合 SMA の場合

3. スレーブ局番(ID)の設定方法

図1のロータリースイッチ(②)を切り替えることで、スレーブ局番の変更ができます。 使用可能局番:0~F(16 進数) ※出荷時は1に設定されています。

- 4. 通信設定
- ・通信速度:19200
- ・パリティ:odd(奇数)
- ・データ長:8bit
- ・ストップビット:1bit
- 5. CO<sub>2</sub> コントローラーで使用する機能コード(ファンクションコード)

## ■機能コード=03H

・データの受信

■フォーマット

・機能コード=03H

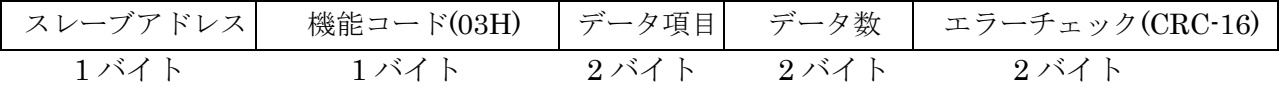

■データ

・機能コード=03H

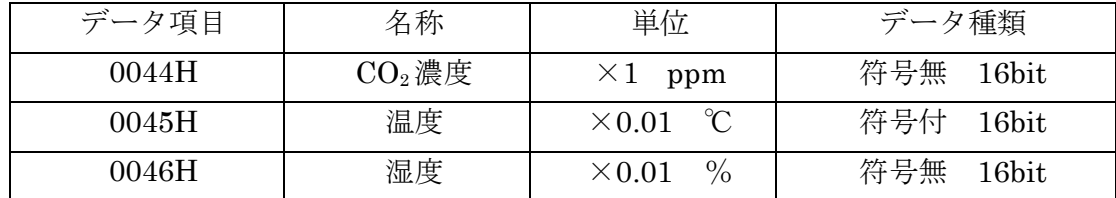

以上

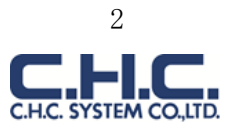